## Aufgabe 2.1

.

Machen Sie sich mit dem Programm-Paket ECJ der George Mason University, dem Parket GA-LOPPS der Genetic Algorithms Research and Applications Group (GARAGe) der Michigan State University oder einem anderen GA Paket ihrer Wahl vertraut.

```
http://cs.gmu.edu/~eclab/projects/ecj/
http://garage.cse.msu.edu/software/galopps/index.html
```
## Aufgabe 2.2

Verwenden Sie das Programm-Paket um die optimalen Einstellungen eines Apparats zu finden. Der Apparat besitzt fünf Knöpfe mit je 256 verschiedenen Einstellungen.

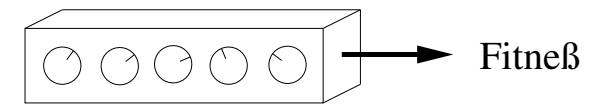

Die Fitneßfunktion des Apparats sei

$$
f = 1280 - \sqrt{\sum_{i=1}^{5} (c_i - x_i)^2}
$$

wobei  $x_i$  die Einstellung des Knopfes im Bereich [0,255] sind und die Konstanten  $c_i$  wie folgt definiert sind:

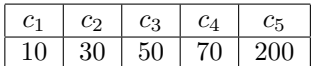

Führen Sie für die drei folgenden Repräsentationen je fünf Experimente mit unterschiedlicher Initialisierung des Zufallszahlengenerators durch.

> Knopf 1 Repräsentation 1: Knopf 2 Knopf 3 Knopf 4 Knopf 5

> Repräsentation 2:

## Repräsentation 3:

Verwenden Sie eine Population von 1000 Individuen. Die Experimente sollen jeweils nach 50 Generationen beendet werden. Verwenden Sie Tournament-Selektion mit einer Tournament-Größe von 4 Individuen. Die Mutations-Wahrscheinlichkeit soll 0.025 je Bit betragen. Die Crossover-Wahrscheinlichkeit soll 0.7 betragen. Verwenden Sie den Zwei-Punkt-Crossover-Operator. Stellen Sie den Verlauf der maximalen Fitneß z.B. mit Gnuplot in einer Grafik dar.

Setzen Sie nun die Crossover-Wahrscheinlichkeit auf 0.0 und wiederholen Sie alle Experimente noch einmal. Stellen Sie wieder den Verlauf der maximalen Fitneß in einer Grafik dar.